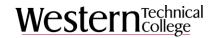

Which Success Abilities should I choose for my course? Note – this level of linking is done on the program page in WIDs for each course associated to a program.

- 1. Choose only those **Success***Abilities* learners will actually have the opportunity to demonstrate in the course.
- 2. Limit yourself to 2-5 **Success***Abilities* per course. Start small. Remember **Success***Abilities* are most effective when you intentionally present them before your learners by designing activities that "build them in." It's difficult to keep 10 core abilities before your learners on a regular basis!
- 3. While the argument could be made that every course inherently supports the **Success***Abilities*, linking them to a course should be done intentionally. Within WIDS, the descriptors provided for linking **Success***Abilities* are: (1) Aware, (2) Acknowledge, (3) Apply, (4) Adapt, (5) Adopt. As a guide, consider applying the following criteria for associating **Success***Abilities* to your courses.
  - a. Choose the (1) aware indicator when you MODEL the **Success***Abilities* through your personal actions in the course or include explanations of them on your course syllabus.
  - b. Choose the (2) acknowledge indicator if you discuss terminology, principles, and issues related to the **Success***Abilities* throughout your course.
  - c. Choose the (3) apply indicator if you expect students to demonstrate specific application of the concepts of **Success***Abilities* through your course learning activities and/or assessments. (See the example below.)
  - d. Choose the (4) adapt indicator if you encourage students to analyze novel situations (inside and outside of the classroom) and consistently apply the concepts of the **Success***Abilities*.
  - e. Choose the (5) adopt indicator if students instinctively demonstrate the **Success***Abilities* outside of the classroom (through experiential learning, community projects, clinical settings, internships, etc.). Since the **Success***Abilities* are representative of employability skills, outside-of-class experiences are perfect opportunities to really enhance and focus on students' growth in them.

How do I know which Success Abilities to link to a competency? Note – this level of linking is done on each course page to specific competencies. This can only be done after the linking was done at the program level first.

- Link the SuccessAbilities to a competency if learners will have the opportunity to develop or enhance the SuccessAbilities during the competency learning activities. For example:
  - ♦ Link the **Success***Abilities* "Refining Professionalism: Participate Collaboratively" to a competency where learners do a variety of small group tasks while learning the competency.
- 2. Link the **Success***Abilities* to a competency if it will be assessed during the assessment of the competency.
  - ♦ Link the **Success***Abilities* "Refining Professionalism: Improve Critical Thinking" to a competency where learners write a research paper as demonstration of their use of the competency.
- 3. Do not link the **Success***Abilities* if you cannot document how/where the **Success***Abilities* is learned or assessed.

## Does every competency have to be linked to a SuccessAbility?

No. However, every **Success***Ability* must be addressed throughout the program. Remember, when you link the **Success***Abilities* you are showing where learners learn or demonstrate the **Success***Abilities*. If you can't link it to at least one competency – it shouldn't be in your course.

## How can I assess SuccessAbilities?

1. Add the indicators from a linked **Success***Abilities* to a scoring guide for your competency. For example you might add these indicators for the **Success***Abilities* "Refining Professionalism: Practice Effective Communication" to a scoring guide for a comparison paper. (\*please note this criteria does not follow Western's model of quality criteria)

## **Scoring Guide**

| No.                                                                                   | Criteria*                                                                                    | Ratings |  |  |
|---------------------------------------------------------------------------------------|----------------------------------------------------------------------------------------------|---------|--|--|
| COMPETENCY CRITERIA                                                                   |                                                                                              |         |  |  |
| 1                                                                                     | comparison is based on important features or attributes                                      | 3 2 1 0 |  |  |
| 2                                                                                     | comparison includes the similarities between the items                                       | 3 2 1 0 |  |  |
| 3                                                                                     | comparison includes the differences between the items                                        | 3 2 1 0 |  |  |
| Success Ability: Refining Professionalism – Practice Effective Communication Criteria |                                                                                              |         |  |  |
| 1                                                                                     | your written product fulfills a clear purpose                                                | 3 2 1 0 |  |  |
| 2                                                                                     | your written product reflects an accurate analysis of the target audience                    | 3 2 1 0 |  |  |
| 4                                                                                     | your written product exhibits correct grammar, punctuation, spelling, syntax, and word usage | 3 2 1 0 |  |  |

2. Create a **Success***Abilities* assessment task that you use several times during the course. For example, if you use the **Success***Ability* "Refining Professionalism – Participate Collaboratively" you might create a scoring guide like the one below. You can use the scoring guide for peer assessment in a variety of places during your course.

## Team Work Success Abilities Scoring Guide

| No. | Competency Criteria                                                                                 | Ratings               |
|-----|----------------------------------------------------------------------------------------------------|-----------------------|
| 1   | you work collaboratively with others and contributes to a group with ideas, suggestions, and effort | observed not observed |
| 2   | you complete your share of tasks necessary to complete a project                                    | observed not observed |
| 3   | you encourage team members by listening and responding appropriately to their contributions         | observed not observed |
| 4   | you come to the team ready to participate                                                           | observed not observed |

3. Add the **Success***Abilities* and indicators to the top of worksheets and tests where learners must use the **Success***Abilities*. Have learners self-assess their use of the **Success***Abilities* on that assignment.

| 4. | Ask learners to reflect on their use of the <b>Success</b> Abilities in a mid-term and final assessment. For example you |
|----|----------------------------------------------------------------------------------------------------|
|    | might engage students in a self-reflection like the one below (borrowed from Wisconsin Indianhead Technical              |
|    | College).                                                                                                    |

| These are the SuccessAbilities I have enhanced during this course. |                                     |  |
|--------------------------------------------------------------------|-------------------------------------|--|
| 1Provide a specific example.                                       | (List the SuccessAbilities)         |  |
| 2<br>Provide a specific example.                                   | (List the <b>SuccessAbilities</b> ) |  |

4. Insert the **Success***Abilities* performance assessment task from the WIDS Performance Assessment Task Library into your course (if available). The assessment task includes directions and scoring guides for assessing the **Success***Abilities* for your course.